I hour customized Spa facial and 1 hour relaxation massage only \$199

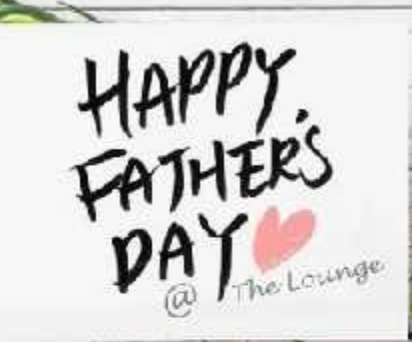

*UTCHINGHAMMADA* 

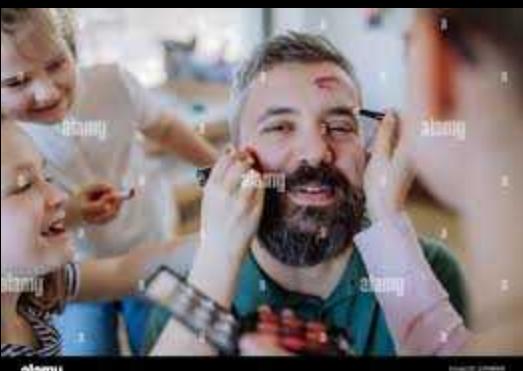

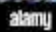

**HARAS**